|   |     |                     |                                   |              |                       |                                                                                                    | A Web Page                                                                                 |
|---|-----|---------------------|-----------------------------------|--------------|-----------------------|----------------------------------------------------------------------------------------------------|--------------------------------------------------------------------------------------------|
| ¢ | → C | Q http://           |                                   |              |                       |                                                                                                    |                                                                                            |
|   |     | THE THINGS<br>STACK | <b>Se Overview</b>                | Applications | 奈 Gateways            | Section Section Sectio |                                                                                            |
|   |     |                     | Use<br>and<br>Own<br>johr<br>Gate | er*?         | evices. Learn more in |                                                                                                    | This field is onl<br>The confirm buttor<br>has been entered.<br><enter> while focu</enter> |

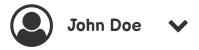

nly visible if the user is part of an organziation

on will become enabled once the full EUI d. It is then possible to confirm using cusing the input.

|                     |                                                                                                    |                                                                                                    |                                                                                                    | A Web Page        |
|---------------------|----------------------------------------------------------------------------------------------------|----------------------------------------------------------------------------------------------------|----------------------------------------------------------------------------------------------------|-------------------|
| ← → C Q http://     |                                                                                                    |                                                                                                    |                                                                                                    |                   |
| THE THINGS<br>STACK | Sector Contractions                                                                                                    | 🧟 Gateways                                                                                                    | Section Section Sectio |                   |
|                     | ond receive uplinks from e<br>Owner*?<br>johndoe<br>Gateway EUI*?<br>12 34 56 78 90 12 34 56<br>Gateway ID*?<br>eui-1234567890123456<br>Gateway Name?<br>Frequency plan*?<br>Europe 863-870 MHz (SF<br>We preselect a common o<br>Require authenticated<br>Choose this option e.g. if y | nd devices. Learn more in the region you of the region you of the | use the browsers location AP<br>ntry that the user is operating<br>licable default value.                                                                                                    | y from and use an |

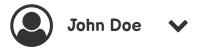

nly visible if the user is part of an organziation

utomatically prefilled with the Gateway EUI

he selected frequency plan.

## Frequency plan\* 🕐

| Europe 863-870 MHz (SF9 for RX2)      |   |
|---------------------------------------|---|
| Recommended                           |   |
| Europe 863-870 MHz (SF9 for RX2)      |   |
| United States 902-928 MHz, FSB 2 (    | - |
| Australia 915-928 MHz, FSB 2 (used    |   |
| India 865-867 MHz                     |   |
| All                                   |   |
| Europe 863-870 MHz (SF12 for RX2)     |   |
| Europe 433 MHz (ITU region 1)         |   |
| United States 902-928 MHz, FSB 1      |   |
| United States 902-928 MHz, FSB 2      |   |
| United States 902-928 MHz, FSB 3      |   |
| United States 902-928 MHz, FSB 4      |   |
| United States 902-928 MHz, FSB 5      |   |
| United States 902-928 MHz, FSB 6      |   |
| , , , , , , , , , , , , , , , , , , , | - |

We will introduce a `endorsed` prop to the frequency plans that will allow us to separate common FPs from uncommon ones.

|   |     |                     |                                                                          |                                                                                                    |                                                                                          |                                                                                                    | A Web Page                            |
|---|-----|---------------------|--------------------------------------------------------------------------|----------------------------------------------------------------------------------------------------|------------------------------------------------------------------------------------------|----------------------------------------------------------------------------------------------------|---------------------------------------|
| ¢ | → C | Q http://           |                                                                          |                                                                                                    |                                                                                          |                                                                                                    |                                       |
|   |     | THE THINGS<br>STACK | <b>SE</b> Overview                                                       | P Applications                                                                                                    | 奈 Gateways                                                                               | Section Section Sectio |                                       |
|   |     |                     | Use<br>and<br>Ow<br>jot<br>Ga<br>12<br>Ga<br>Ga<br>Ga<br>Ch<br>We<br>Sha | teway ID* ⑦<br>teway Name ⑦<br>equency plan* ⑦<br>prope 863-870 MHz (SF9 for<br>preselect a common option<br>Require authenticated com<br>oose this option e.g. if your g<br>Generate API key for CUPS<br>Generate API key for LNS ( | evices. Learn more in Reset RX2) for the country you a nection ? gateway is powered b ?? | n our <u>Gateway Guide</u> .<br>are in. Please verify the gatev                                                                                                    | If set, the conso<br>the gateway is c |
|   |     |                     |                                                                          | Make status public<br>Make location public<br>Add gateway                                                                                                    |                                                                                          |                                                                                                    |                                       |
|   |     |                     |                                                                          |                                                                                                    |                                                                                          |                                                                                                    |                                       |

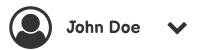

the selected frequency plan.

ole will automatically generate API keys after created

|                |   |                     |                    |                                                                        |            | A web Fage                                                                                                    |
|----------------|---|---------------------|--------------------|------------------------------------------------------------------------|------------|----------------------------------------------------------------------------------------------------|
| <del>(</del> - | C | Q http://           |                    |                                                                        |            |                                                                                                    |
| ٢              |   | THE THINGS<br>STACK | <b>**</b> Overview | - Applications                                                         | 奈 Gateways | Sections 2017                                                                                                    |
|                |   |                     | Use<br>and<br>Owr  | Id gateway<br>e this form to add your gate<br>receive uplinks from end | -          | o that it can send downlinks<br>n our <u>Gateway Guide</u> .                                                                                                    |
|                |   |                     |                    | We detected that y                                                     |            | We use an API required to the set of the set of the set |
|                |   |                     | Cla                | im authentication code* (                                              | 2          | This notification is only shown when a t                                                                                                    |
|                |   |                     | Gat                | eway ID*?                                                              |            | The claiming form is simpler sir only allows for a few fields.                                                                                                    |
|                |   |                     | Eu                 | quency plan* ②<br>rope 863-870 MHz (SF9 fo<br>preselect a common optic |            | re in. Please verify the gateway operates on th                                                                                                    |
|                |   |                     |                    | Claim gateway                                                          |            |                                                                                                    |
|                |   |                     |                    |                                                                        |            |                                                                                                    |

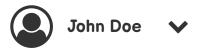

uest to determine claimability

ay claiming. Use the

tracknet EUI was entered

ince the request

he selected frequency plan.